The book was found

# **Matlab: A Practical Introduction To Programming And Problem Solving**

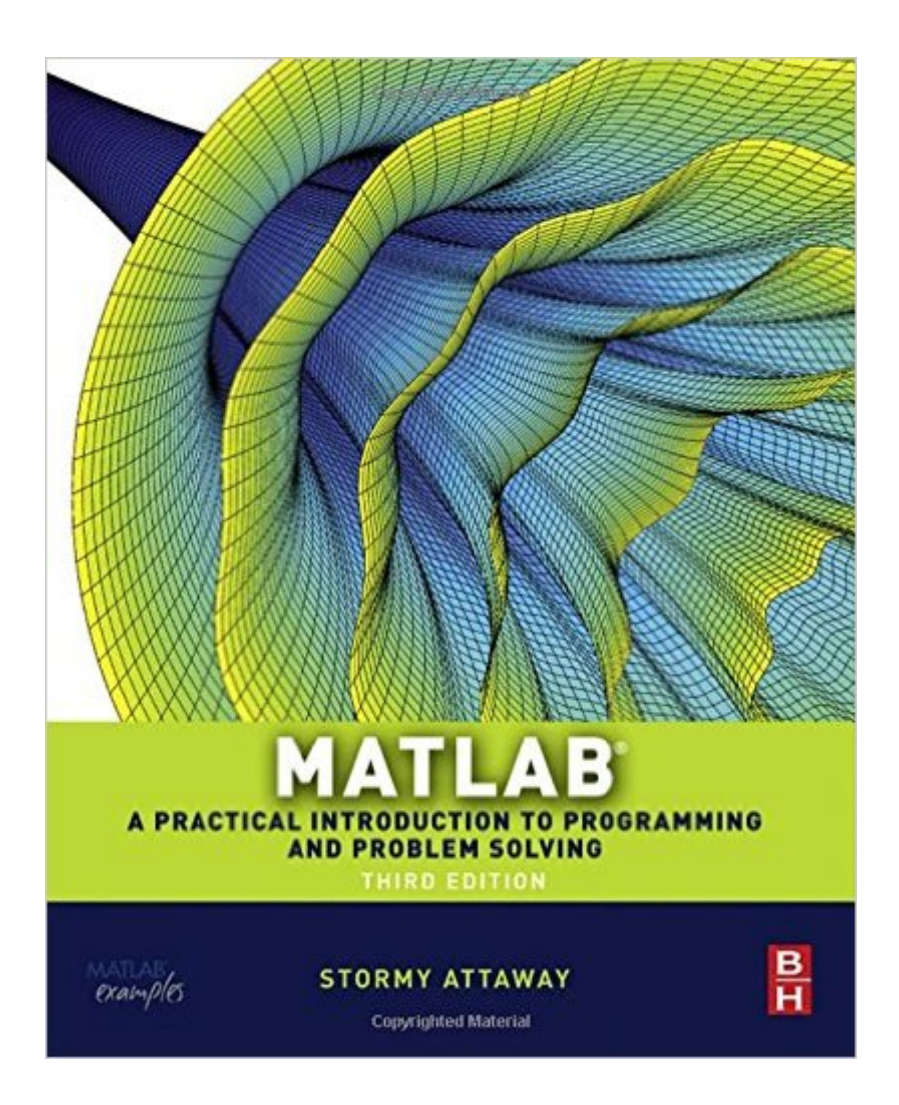

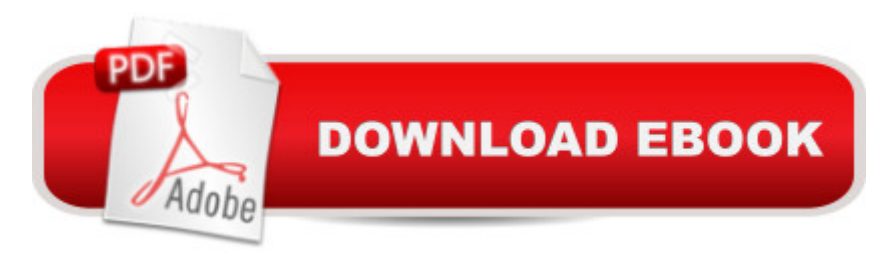

## **Synopsis**

MATLAB has become the standard software tool for solving scientific and engineering problems due to its powerful built-in functions and its ability to program. Assuming no knowledge of programming, this book guides the reader through both programming and built-in functions to easily exploit MATLAB's extensive capabilities for tackling engineering problems. The book starts with programming concepts, such as variables, assignments, and selection statements, moves on to loops, and then solves problems using both the programming concept and the power of MATLAB. In-depth coverage is given to input/output, a topic fundamental to many engineering applications. The third edition of MATLAB: A Practical Introduction to Programming and Problem Solving has been updated to reflect the functionality of the current version of MATLAB. It features new and revised end-of-chapter exercises, stronger coverage of loops and vectorizing, and more engineering applications to help the reader learn this software tool in context.Presents programming concepts and MATLAB built-in functions side-by-sideSystematic, step-by-step approach, building on concepts throughout the book, facilitating easier learningSections on common pitfalls and programming guidelines direct students towards best practice

### **Book Information**

Paperback: 560 pages Publisher: Butterworth-Heinemann; 3rd edition (July 1, 2013) Language: English ISBN-10: 0124058760 ISBN-13: 978-0124058767 Product Dimensions: 1.2 x 7.5 x 9.2 inches Shipping Weight: 2.5 pounds (View shipping rates and policies) Average Customer Review: 4.4 out of 5 stars $\hat{A}$   $\hat{A}$  See all reviews $\hat{A}$  (110 customer reviews) Best Sellers Rank: #26,684 in Books (See Top 100 in Books) #8 in Books > Engineering & Transportation > Engineering > Electrical & Electronics > Electronics > Microelectronics #13  $in \hat{A}$  Books > Science & Math > Mathematics > Pure Mathematics > Algebra > Linear #18 in $\hat{A}$  Books > Computers & Technology > Software > Mathematical & Statistical

#### **Customer Reviews**

This is an outstanding introduction to Matlab, and the examples work equally well with the GNU free version. Hats off to and the publisher for delivering this fine and current text at under \$40 US new including web resources.There are numerous, out of date, but well written "specialty" Matlab books--

Matlab for scientists, Matlab for Chemists, Matlab for Physicists, Matlab for Engineers, Matlab for Neurologists... etc. These almost all go for between \$80 and \$200+ US! This book is hands down FAR BETTER as both an intro and a reference. You HAVE to run the examples as the solutions are not always given, but Matlab itself will let you know how you did if you got the code right.For a very recent book, the code runs quite well, I'd put it at about 95%+. Many books like this, when recently published, are rushed to press and the code is, well, frankly, garbage! The neat thing is that since this is a third edition, the code has been vetted many times and is far more bulletproof than the normal up to date, current version text.How does it compare to the Matlab documentation? No contest! The official documentation gives volumes (libraries) on functions, etc. but very few good, basic examples of best practices. This author really knows her stuff, and will save you a ton on bugs, even if you just get this as a reference. Granted, the focus of the examples is Engineering, but I also work in medical and robotics EE and DSLs, and the examples are easily transportable to any other area. It is pretty clear that although the author publishes in advanced Engineering, she also teaches undergrads, so the book is kept intelligible without the usual "show off" style that makes many texts tough to learn from.

In the case of this product, there is truth in advertising. The book itself assumes no knowledge of MATLAB with almost no math beyond some basic high school math. The book was developed for incoming freshman at Boston University by a longtime educational coordinator.The author put considerable work into this book, and for someone who wants to learn MATLAB on their own, this is a pretty good choice. The examples are simple and easy to follow with the content suitable even for aggressive high school students. Matlab no longer needs any sort of hyping, it is used in many disciplines ranging from engineering to economics to education, although engineers are the true power users.As an experienced user, I most likely to use this book as a reference when I simply forget one of the many Matlab constructs. As a reference, the material is quite extensive and diverse but still does not get too aggressive in any of the content.In a nutshell, the book will1. Get you familiar with the MATLAB command set2. Get you familiar with the MATLAB user interface3. Teach you how to import data, manipulate the data based on the baseline MATLAB instruction set, and generate decent but often clunky looking plots (many people that I know will often port the data out to a better plotting package such as excel)4. Develop a collection of commands (call .m files) that perform an extended sequence of commands and can be run from session to sessionThe MATLAB program is not included in the book and can be quite costly, so if you don't have a copy of MATLAB, you might want to check out its affordability first. Also, there is no companion disk with the

#### Download to continue reading...

Matlab, Fourth Edition: A Practical Introduction to Programming and Problem Solving Matlab: A [Practical Introduction to Prog](http://ebookslight.com/en-us/read-book/lJk1m/matlab-a-practical-introduction-to-programming-and-problem-solving.pdf?r=4zpMzOaDB97uGGaSd0hu%2BqR%2BBjBYnaHr3lx3RTbJZlepGbnoA1ti8RqmmlT7ZVTr)ramming and Problem Solving Clinical Problem Solving in Orthodontics and Paediatric Dentistry, 2e (Clinical Problem Solving in Dentistry) Clinical Problem Solving in Periodontology and Implantology, 1e (Clinical Problem Solving in Dentistry) Swift Programming Artificial Intelligence: Made Easy, w/ Essential Programming Learn to Create your \* Problem Solving \* Algorithms! TODAY! w/ Machine ... engineering, r programming, iOS development) Swift: Programming, Master's Handbook; A TRUE Beginner's Guide! Problem Solving, Code, Data Science, Data Structures & Algorithms (Code like a PRO in ... engineering, r programming, iOS development) Java Artificial Intelligence: Made Easy, w/ Java Programming; Learn to Create your \* Problem Solving \* Algorithms! TODAY! w/ Machine Learning & Data ... engineering, r programming, iOS development) Javascript Artificial Intelligence: Made Easy, w/ Essential Programming; Create your \* Problem Solving \* Algorithms! TODAY! w/ Machine Learning & Data ... engineering, r programming, iOS development) Php: Programming, Master's Handbook: A TRUE Beginner's Guide! Problem Solving, Code, Data Science, Data Structures & Algorithms (Code like a PRO in ... engineering, r programming, iOS development,) Python: Programming, Master's Handbook; A TRUE Beginner's Guide! Problem Solving, Code, Data Science, Data Structures & Algorithms (Code like a PRO ... engineering, r programming, iOS development) Artificial Intelligence: Made Easy w/ Ruby Programming; Learn to Create your \* Problem Solving \* Algorithms! TODAY! w/ Machine Learning & Data ... engineering, r programming, iOS development) Genetic Programming III: Darwinian Invention and Problem Solving (Vol 3) Programming And Problem Solving With Ada 95 Problem Solving and Programming Concepts (9th Edition) Ruby: Programming, Master's Handbook: A TRUE Beginner's Guide! Problem Solving, Code, Data Science, Data Structures & Algorithms (Code like a PRO in ... web design, tech, perl, ajax, swift, python,) Java Programming: Master's Handbook: A TRUE Beginner's Guide! Problem Solving, Code, Data Science, Data Structures & Algorithms (Code like a PRO in ... web design, tech, perl, ajax, swift, python) Java: Artificial Intelligence; Made Easy, w/ Java Programming; Learn to Create your \* Problem Solving \* Algorithms! TODAY! w/ Machine Learning & Data Structures (Artificial Intelligence Series) Javascript Artificial Intelligence: Made Easy, w/ Essential Programming; Create your \* Problem Solving \* Algorithms! TODAY! w/ Machine Learning & Data Structures (Artificial Intelligence Series) Organizational Behavior: A Practical, Problem-Solving Approach Start Concurrent: An Introduction to Problem Solving in Java With a Focus on Concurrency, 2014